## **TRANSITIONAL MEDICAID WORKSHEET**

# **CASE NAME: CASE NUMBER:**

#### **USE EIS PROCEDURE 2003-2**

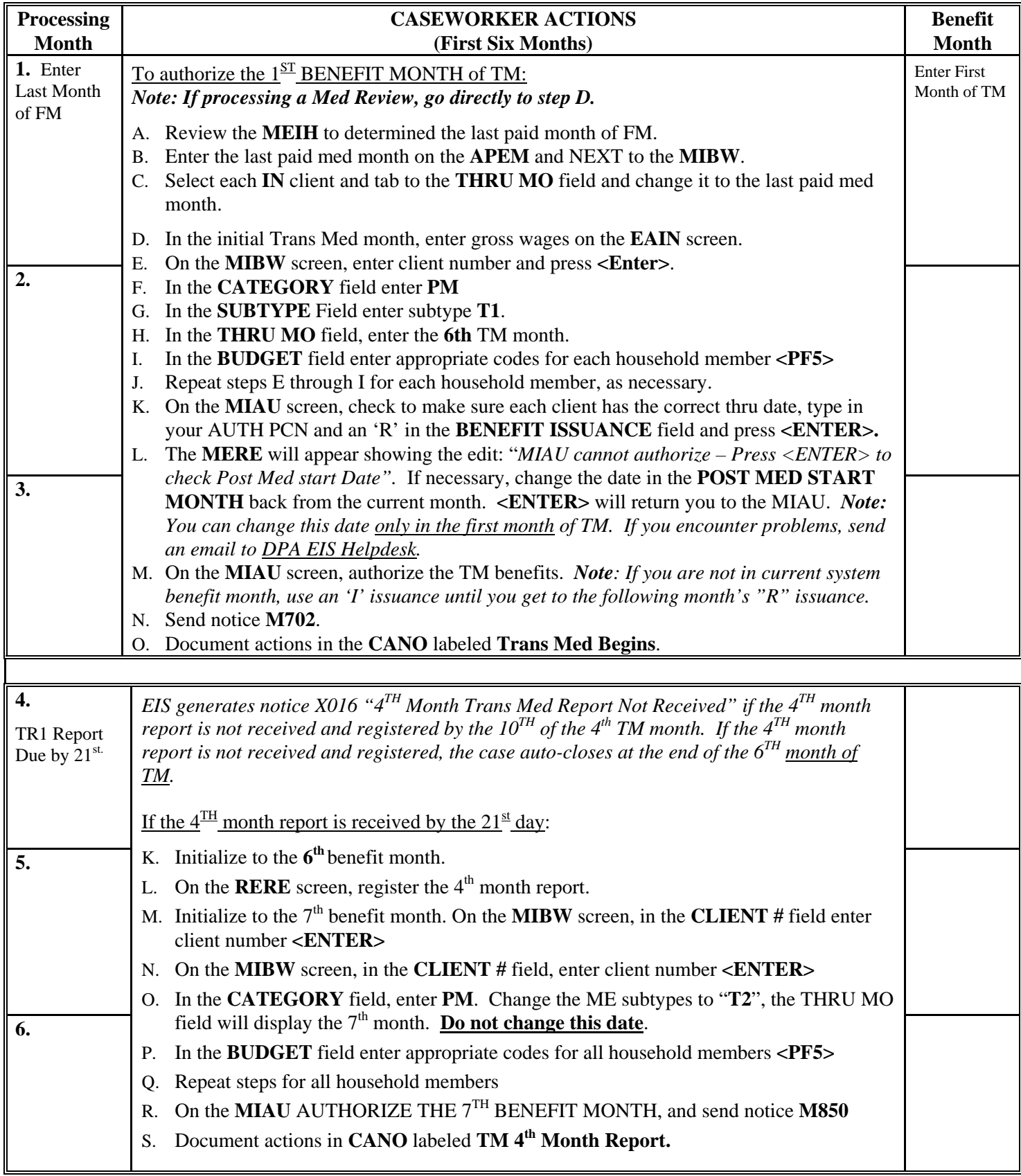

### **TRANSITIONAL MEDICAID WORKSHEET**

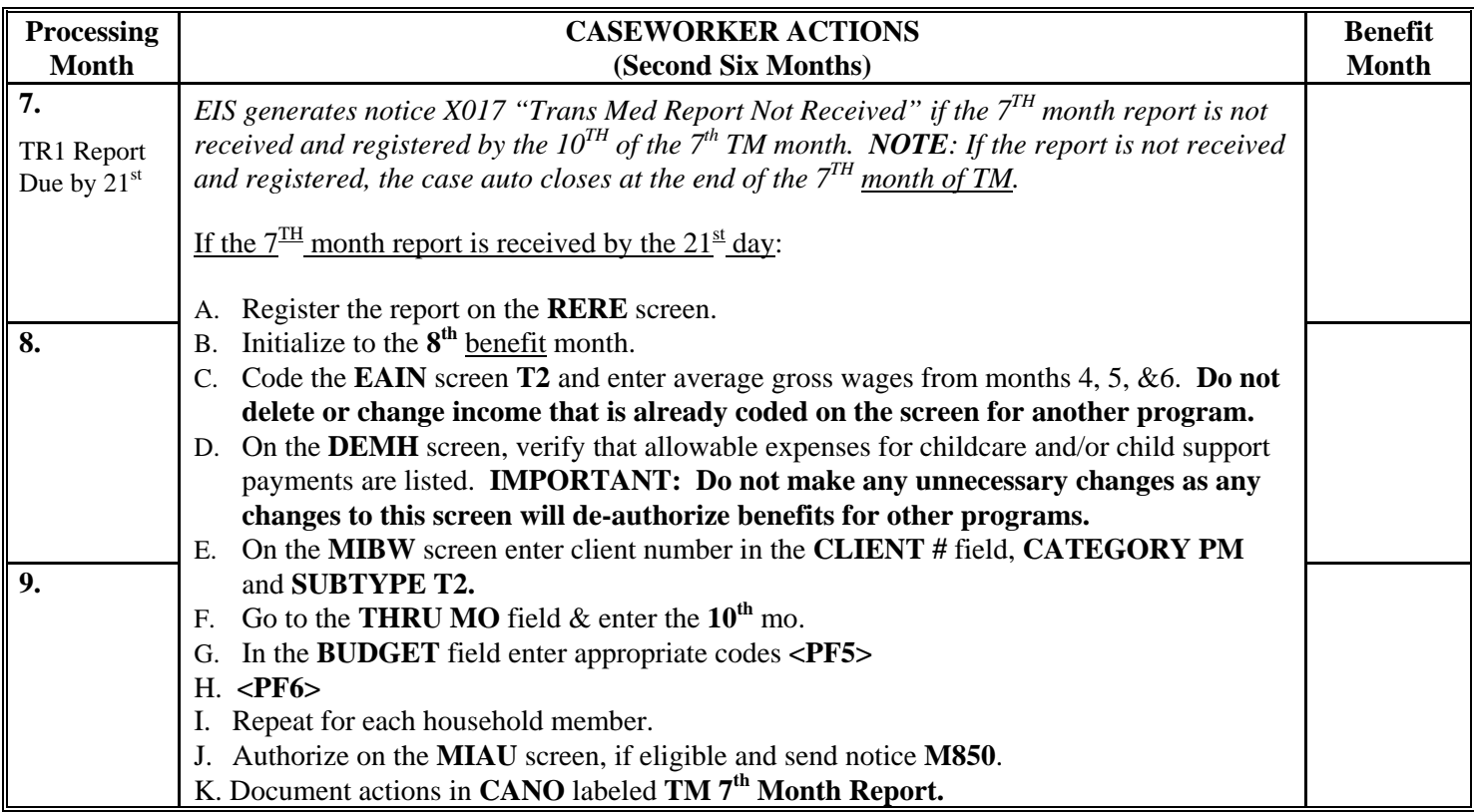

# **\*Redetermine Eligibility for Family Medicaid if Ineligible for Continued Transitional Medicaid Benefits**

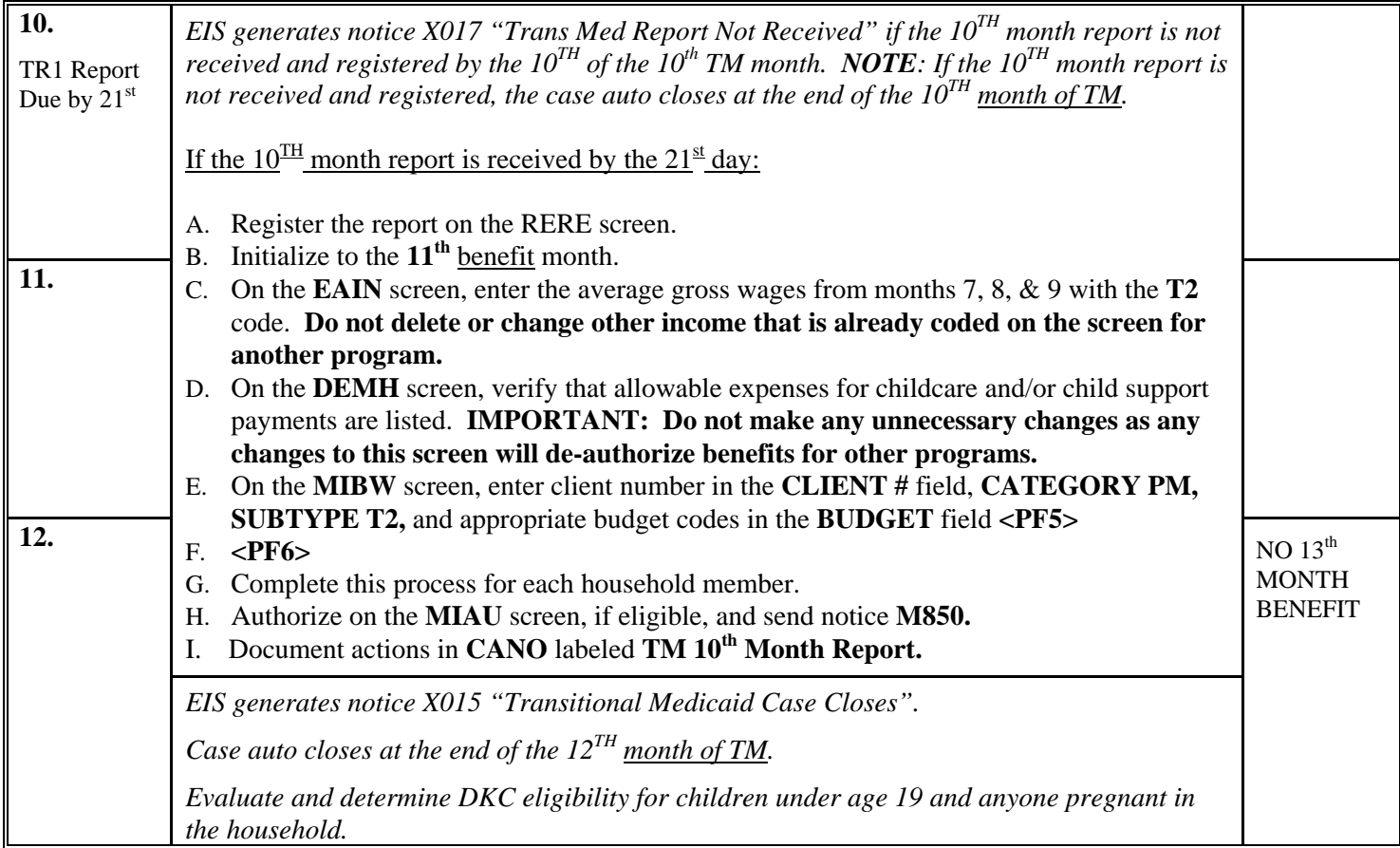